# **Installer - Feature #14455**

# **Add foreman\_smartproxy provider with dependencies for AIO**

04/04/2016 07:55 AM - Dominic Cleal

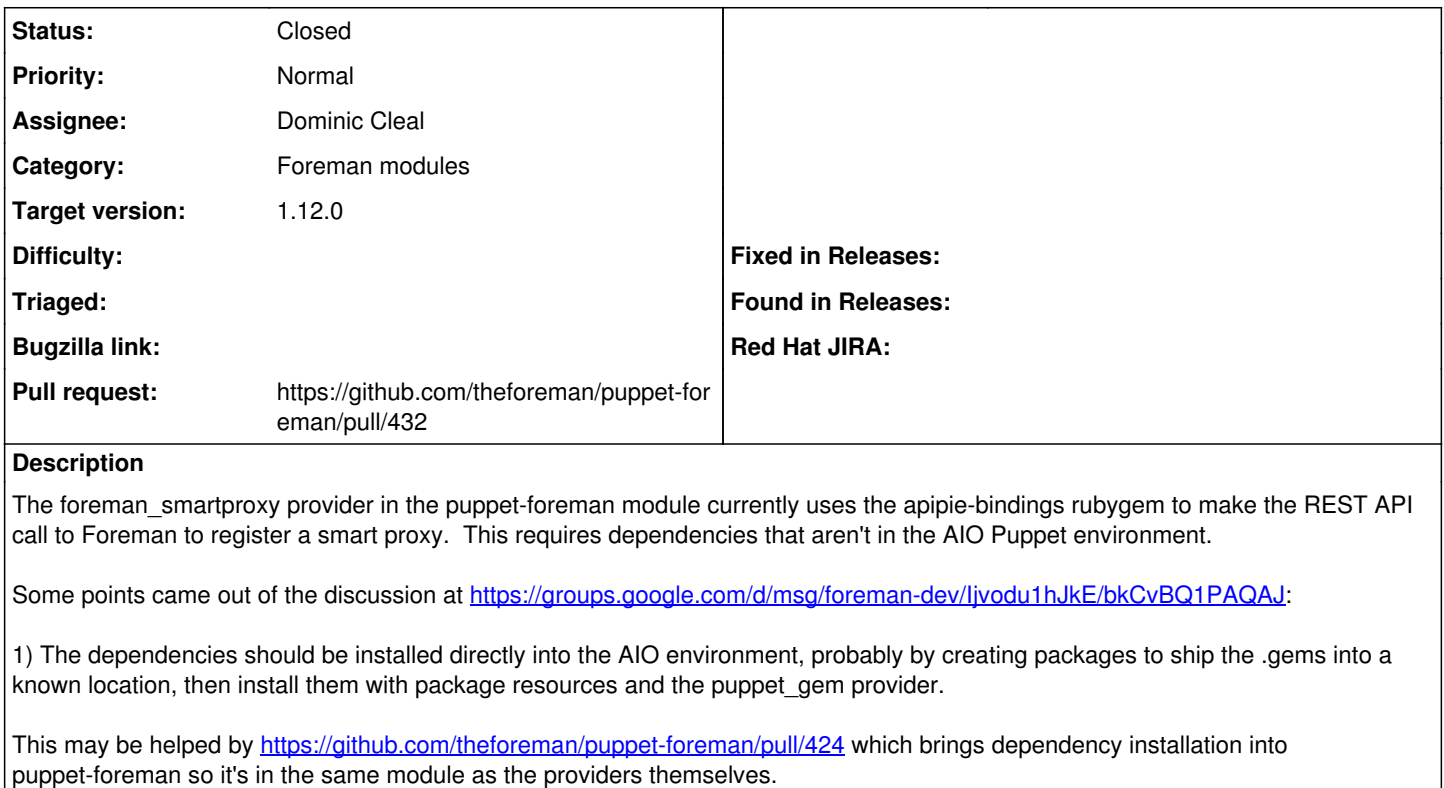

2) The number of dependencies with apipie-bindings is high, and adding a new provider with minimal dependencies (just 'oauth') would help. The same thread links to an example provider that does this, which needs merging into puppet-foreman.

As a workaround, users can use --foreman-proxy-register-in-foreman=false.

**Related issues:**

Blocks Foreman - Tracker #8447: Puppet 4 support **Closed 11/19/2014**

#### **Associated revisions**

#### **Revision 51e26e56 - 04/18/2016 04:38 AM - Dominic Cleal**

fixes #14455 - add rest\_v3 smart proxy provider using OAuth gem

The new provider has fewer dependencies than rest\_v2 (with apipie-bindings), therefore it's easier to package the dependencies for an AIO version of Puppet. puppet-agent-oauth will be provided by the Foreman repositories to install the oauth gem into the AIO environment.

All Ruby 1.9+ installations, including Puppet AIO packages, won't need a JSON package as they include a bundled 'json' library.

The provider's been split into a base type+provider (supported as per PUP-2458) to make it easier to add and update other types in future.

The addition of the SSL CA in the type is required with the OAuth gem's HTTP request support, as it enables verification by default when it detects CA bundles in common locations.

Thanks to @liamjbennett, whose work this is partly based on.

closes GH-432

## **History**

**#1 - 04/04/2016 07:56 AM - Dominic Cleal**

*- Blocks Tracker #8447: Puppet 4 support added*

## **#2 - 04/12/2016 07:42 AM - Dominic Cleal**

- *Status changed from New to Assigned*
- *Assignee set to Dominic Cleal*

### **#3 - 04/15/2016 08:30 AM - Dominic Cleal**

- *Status changed from Assigned to Ready For Testing*
- *Pull request https://github.com/theforeman/puppet-foreman/pull/432 added*

Packages at [https://github.com/theforeman/foreman-packaging/pull/1095,](https://github.com/theforeman/foreman-packaging/pull/1095)<https://github.com/theforeman/foreman-packaging/pull/1096>.

### **#4 - 04/18/2016 05:01 AM - Dominic Cleal**

- *Status changed from Ready For Testing to Closed*
- *% Done changed from 0 to 100*

Applied in changeset [puppet-foreman|51e26e56ec1d95ff2ce0235b541b0d04e7566b53.](https://projects.theforeman.org/projects/puppet-foreman/repository/puppet-foreman/revisions/51e26e56ec1d95ff2ce0235b541b0d04e7566b53)

### **#5 - 04/18/2016 05:43 AM - Dominic Cleal**

*- translation missing: en.field\_release set to 136*